## Addieren von 8bit Dualzahlen und Umwandlung in Dezimalzahl. Ergebnisse max. bis 1111 1111(Dual) bzw. 255(Dezimal). **Name: Klasse: Datum:**

**Aufgabe 1.)**

**Addiere und wandle in Dezimalzahl um.**

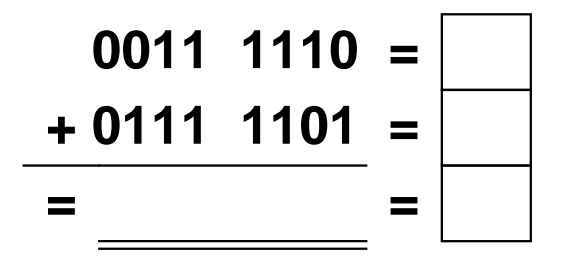

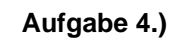

**Addiere und wandle in Dezimalzahl um.**

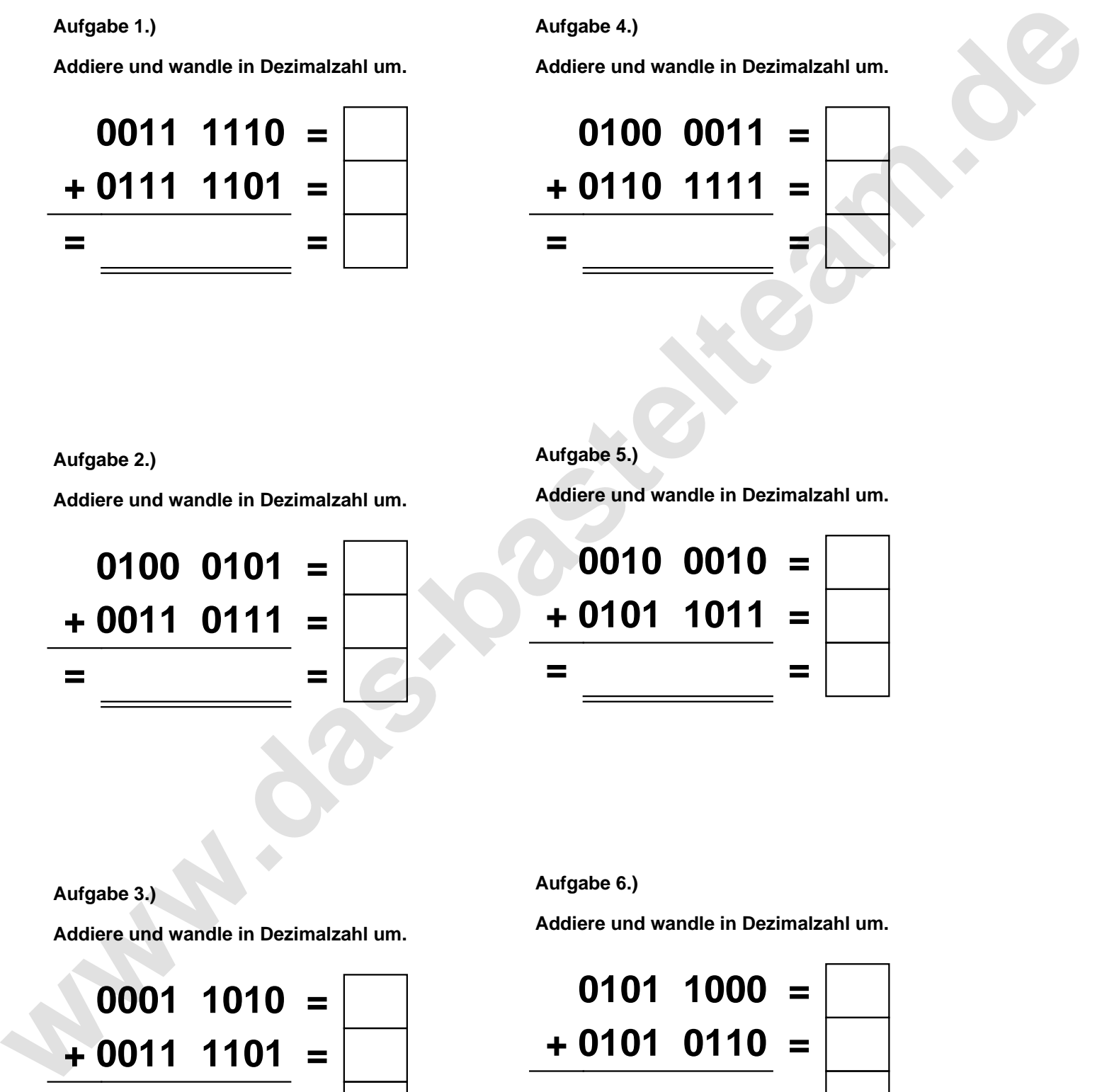

**Aufgabe 2.)**

**Addiere und wandle in Dezimalzahl um.**

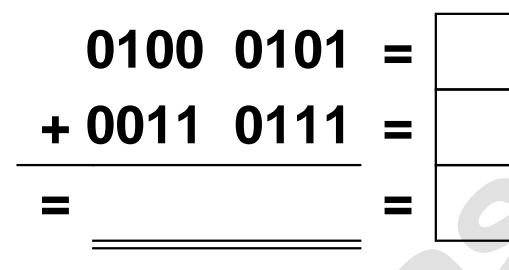

**Aufgabe 5.)**

**Addiere und wandle in Dezimalzahl um.**

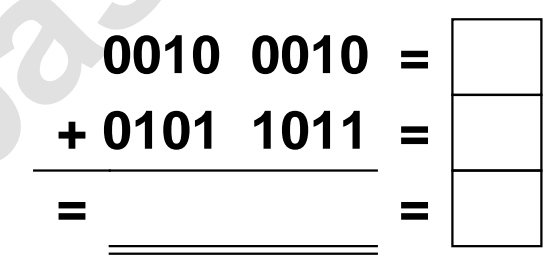

**Aufgabe 3.)**

**Addiere und wandle in Dezimalzahl um.**

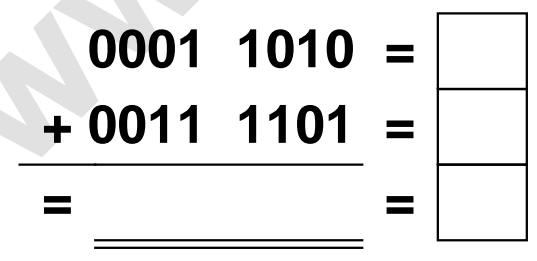

**Aufgabe 6.)**

**Addiere und wandle in Dezimalzahl um.**

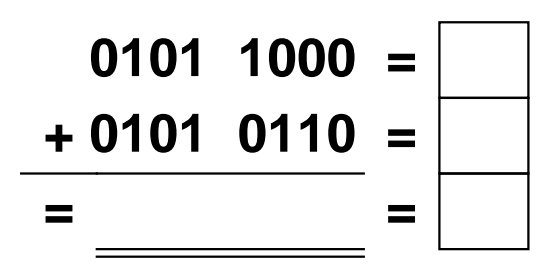

Addieren von 8bit Dualzahlen und Umwandlung in Dezimalzahl. Ergebnisse max. bis 1111 1111(Dual) bzw. 255(Dezimal). **Lösungen**

**Aufgabe 1.)**

**Addiere und wandle in Dezimalzahl um.**

$$
0011 \quad 1110 = \boxed{62}
$$
  
+ 0111 \quad 1101 = \boxed{125}  
= 1011 \quad 1011 = \boxed{187}

## **Aufgabe 4.)**

**Addiere und wandle in Dezimalzahl um.**

$$
0100\ 0011 = \boxed{67}
$$
\n
$$
+ 0110\ 1111 = \boxed{111}
$$
\n
$$
= 1011\ 0010 = \boxed{178}
$$

**Aufgabe 5.)**

**Addiere und wandle in Dezimalzahl um.**

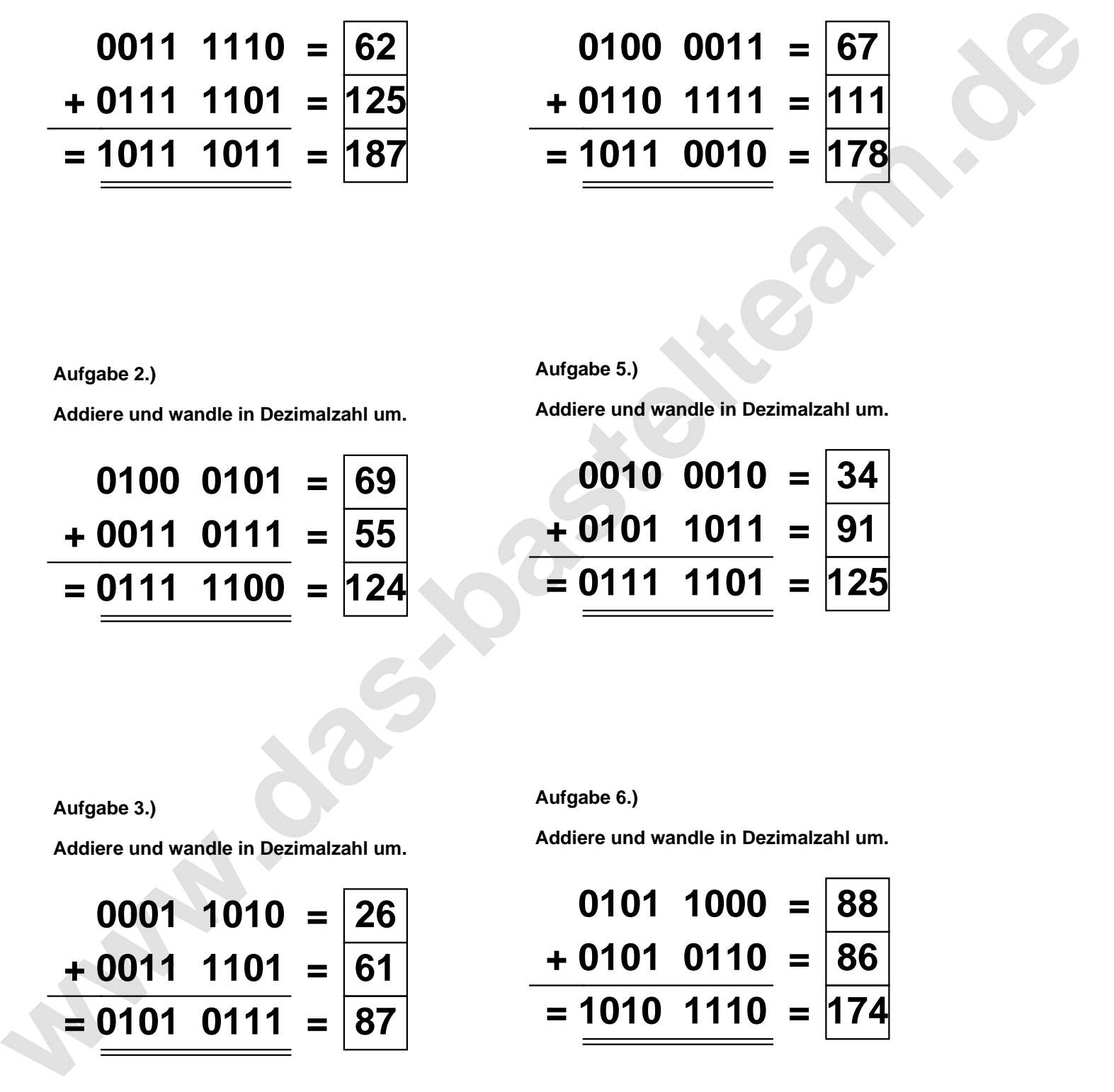

**Aufgabe 2.)**

**Aufgabe 3.)**

**Addiere und wandle in Dezimalzahl um.**

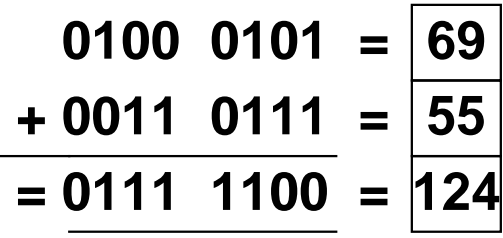

**Aufgabe 6.)**

**Addiere und wandle in Dezimalzahl um.**

$$
\begin{array}{rcl}\n 0001 & 1010 & = & 26 \\
+ & 0011 & 1101 & = & 61 \\
\hline\n & = & 0101 & 0111 & = & 87\n\end{array}
$$

**Addiere und wandle in Dezimalzahl um.**

$$
0101 \quad 1000 = \boxed{88}
$$
  
+ 0101 \quad 0110 = \boxed{86}  
= 1010 \quad 1110 = 174